## MS 211 - ATIVIDADES COMPUTACIONAIS Corpo em Queda Livre

## 3. Ajuste de Curvas

Você sabe de seus estudos de física que a força total  $F$  aplicada sobre um corpo deve se igualar ao produto de sua massa  $m$  e a aceleração  $a$  provocada nele por essa força (2<sup>a</sup>lei  $\text{de Newton}$ <sup>[1](#page-0-0)</sup>:

<span id="page-0-3"></span>
$$
F = ma.
$$
 (1)

Um corpo em queda livre (como uma pessoa em um salto de paraquedas) está sujeito à força gravitacional  $F_q = mg$ , mas está ainda sujeto a uma força de restência do ar, ou força de arrasto  $F_a$ , que deve depender da velocidade:  $F_a = F_a(v)$ .

Um experimento utilizado para se medir a força de arrasto é mostrado na figura [1.](#page-0-1)

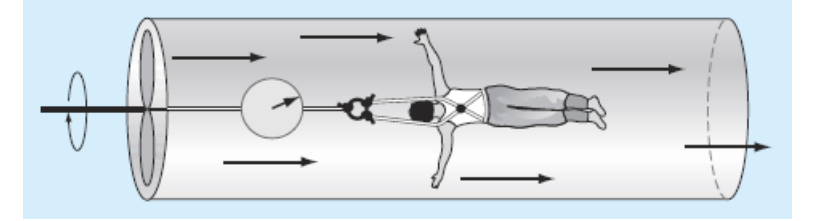

<span id="page-0-1"></span>Figura 1: Experimento de túnel de vento para se medir a dependência da resistência do ar com relação à velocidade.

Um corpo (uma pessoa ou um objeto qualquer) é suspenso em um túnel de vento e a força é medida para vários níveis de velocidade do vento. O resultado de um desses experimentos é apresentado na tabela abaixo:

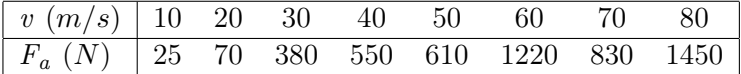

Tabela 1: Dados experimentais para a força  $(N)$  e velocidade  $(m/s)$  de um experimento de túnel de vento.

A relação  $F(v)$  pode ser vista na figura [2,](#page-1-0) o diagrama de dispersão  $F_a \times v$ .

Em primeiro lugar, os pontos indicam que a força aumenta conforme a velocidade aumenta. Como primeira aproximação poderíamos assumir uma relação *linear* do tipo

<span id="page-0-2"></span>
$$
F_a = a + bv.\t\t(2)
$$

(a) Aplique o método dos quadrados mínimos para obter os parâmetros a e b que melhor ajustam a função [\(2\)](#page-0-2) aos dados da tabela 1.

<span id="page-0-0"></span> $1$ Considere em todos os exercícios uma situação unidimensional, onde as quantidades físicas vetoriais estão todas na mesma direção  $\hat{i}$ , e são denotadas pelo seu módulo (e.g.  $\vec{F} = F\hat{i}$ ,  $\vec{v} = v\hat{i}$ ). O sentido escolhido aqui para o estudo de um corpo em queda livre é  $\hat{i} \equiv -\hat{z}$ , ou seja, sentido vertical, para baixo.

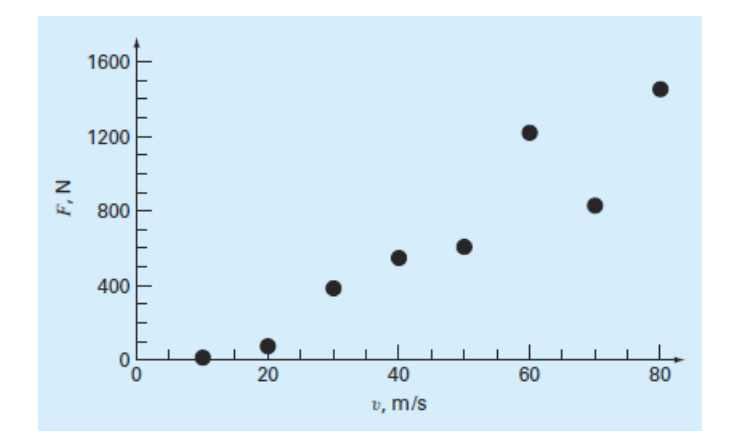

<span id="page-1-0"></span>Figura 2: Diagrama de dispersão  $F_a \times v$  para um corpo suspenso em um túnel de vento.

Apesar do cálculo acima, e de não ser exatamente óbvio, a relação entre força de arrasto e velocidade não pode ser estritamente linear. Essa conclusão se torna evidente se assumimos que a força deve se anular para velocidade zero. Uma relação estritamente linear teria necessariamente *a* muito próximo de zero<sup>[2](#page-1-1)</sup>.

Um ajuste mais apropriado seria feito fixando  $a = 0$ , ou seja, fazendo  $F_a = bv$ . Permitanos, no entanto, aumentar os graus de liberdade da solução, aplicando uma forma mais geral, do tipo

<span id="page-1-2"></span>
$$
F_a = av^b,\tag{3}
$$

que é tal que  $F(0) = 0$ .

(b) Aplique o método dos quadrados mínimos para obter os parâmetros a e b que melhor ajustam a função [\(3\)](#page-1-2) aos dados da tabela 1.

A dependência da força de arrasto com a velocidade pode ser derivada pela teoria da mecânica dos fluidos, apesar de que dados experimentais desempenham um papel importante em sua formulação. A teoria diz que essa força deve ser proporcional ao quadrado da velocidade, ou seja, que temos uma relação do tipo

<span id="page-1-3"></span>
$$
F_a = cv^2,\t\t(4)
$$

onde c é o chamado coeficiente de arrasto (em unidades de  $Kg/m$ ). Esse parâmetro leva em conta as propriedades do objeto, como forma e aspereza, que afetam a resistência do ar, e ainda da densidade do meio (e.g. densidade do ar).

(c) Compare o valor de b encontrado no ajuste da função  $(3)$  – item  $(b)$  – com o valor teórico  $b = 2$ . Então, aplique o método dos quadrados mínimos para obter o coeficiente c que melhor ajusta a função [\(4\)](#page-1-3) aos dados da tabela 1.

**Observação**: Em cada item monte o sistema linear de quadrados mínimos  $A^t A \alpha = A^t b \Leftrightarrow$  $A' \alpha = b'$ , que pode então ser resolvido de qualquer maneira, inclusive utilizando o operador divisão a esquerda do MATLAB  $\alpha = A' \backslash b'$  ou a matriz inversa  $\alpha = inv(A') * b$ .

<span id="page-1-1"></span> ${}^{2}F_{a}(0) = a + b.0 = a = 0$ . Compare com o valor de a encontrado por quadrados mínimos.

## 4. Problema de Valor Inicial

A equação diferencial que rege o movimento de um corpo e queda livre é a 2<sup>a</sup>lei de Newton [\(1\)](#page-0-3), sendo a força total F composta pela força peso  $F_g$  e pela força de arrasto  $F_a$ :

$$
ma = mg - cv^2,\tag{5}
$$

onde a força de arrasto aparece com um sinal negativo por ser contrária ao movimento. Como a aceleração é a derivada temporal da velocidade, temos a seguinte equação diferencial para v:

<span id="page-2-4"></span>
$$
\frac{dv}{dt} = g - \frac{c}{m}v^2.
$$
\n(6)

Suponha que você queira descrever o movimento de um paraquedista em queda livre, que salta de um avião em um dado instante  $t = 0$  com velocidade vertical inicial  $v_0 = 0$ . Esse problema consiste no seguinte problema de valor inicial:

<span id="page-2-0"></span>
$$
\begin{cases}\n\frac{dv}{dt} = g - \frac{c}{m}v^2\\ \nv(0) = 0\n\end{cases} \tag{7}
$$

que possui a seguinte solução analítica:

<span id="page-2-1"></span>
$$
v(t) = v_t \tanh\left(\frac{gt}{v_t}\right). \tag{8}
$$

 $v_t$  é a chamada velocidade terminal, definida por

$$
v_t = \sqrt{\frac{gm}{c}},\tag{9}
$$

que é tal que  $v(t \to \infty) = v_t$ .

Resolva o PVI [\(7\)](#page-2-0) no intervalo  $t \in [0, 12]$  utilizando  $g = 9.81m/s^2$ ,  $m = 70Kg$  e o valor de c obtido no item (c) da atividade 3, aplicando o

- (a) método de Euler:
	- i. Usando  $h = t_i t_{i-1} = 1.0$ . Faça um gráfico da solução numérica no intervalo calculado, juntamente com a solução exata [\(8\)](#page-2-1);
	- ii. Repita o exercício utilizando  $h = 10^{-q}$  onde  $q \in \{0, 1, 2, 3, 4, 5, 6, 7\}$  e calcule o erro final $e_q \equiv |v_n - v(12)|$  em cada caso. Faça o gráfico de<sup>[4](#page-2-3)</sup>  $\log_{10} e_q \times q$ .
- (b) método de Runge-Kutta 4aordem:
	- i. Usando  $h = t_i t_{i-1} = 1.0$ . Faça um gráfico da solução numérica no intervalo calculado, juntamente com a solução exata [\(8\)](#page-2-1);
	- ii. Repita o exercício utilizando  $h = 10^{-q}$ onde $q \in \{0, 1, 2, 3, 4, 5, 6, 7\}$ e calcule o erro final  $e_q \equiv |v_n - v(12)|$  em cada caso. Faça o gráfico de  $\log_{10} e_q \times q$ .
- (c) Explique o comportamento do erro para cada um dos métodos (Euler e Runge-Kutta 4a ordem), a partir dos gráficos dos itens anteriores:

<span id="page-2-2"></span> $^3n = \frac{12}{h} = 12.10^q$  é o número de passos dados em cada caso, sendo  $v_n \approx v(12)$  o valor da aproximação de v no último ponto calculado.

<span id="page-2-3"></span><sup>&</sup>lt;sup>4</sup>Observe que  $q = -\log_{10} h$ .

- i. Coloque os gráficos de erros dos itens anteriores em um mesmo gráfico e calcule a ordem de convergência<sup>[5](#page-3-0)</sup> obtida para cada um deles. Como esse resultado se compara à ordem de convergência teórica  $p = 1$  e  $p = 4$  para os método de Euler e Runge-Kutta?
- ii. Explique se a solução numérica parece convergir para a solução exata conforme  $h \rightarrow 0$ . O que acontece quando se diminui muito o tamanho do passo h? Por quê?

## 5. Problema de Valor de Contorno

Suponha que ao invés da velocidade, você queira determinar a posição do paraquedista em função do tempo. Uma forma de se fazer isso é escrever a velocidade como sendo a derivada temporal da posição,  $v = \frac{dx}{dt}$ , de tal forma que a equação diferencial [\(6\)](#page-2-4) pode ser escrita em termos de x:

$$
\frac{d^2x}{dt^2} = g - \frac{c}{m} \left(\frac{dx}{dt}\right)^2.
$$
\n(10)

Como agora a equação diferencial do problema se trata de uma equação de 2a ordem, precisamos de duas condições suplementares. Uma situação posível seria medir a posição e a velocidade no instante inicial, o que resultaria em um problema de valor inicial. Suponha, no entanto, que você não saiba a velocidade vertical inicial do saltador, e que realize, ao invés disso, as medidas de sua posição (altitude) no instante inicial  $x(0) = x_0$ , e em um instante posterior  $x(T) = x_T$ . Colocando como referencial a altitude  $x_0$ , e definindo<sup>[6](#page-3-1)</sup>  $H \equiv x_T - x_0$  como a diferença de altitude entre os dois pontos medidos, o problema se configura como sendo o seguinte problema de valor de contorno:

<span id="page-3-2"></span>
$$
\begin{cases}\n\frac{d^2x}{dt^2} = g - \frac{c}{m} \left(\frac{dx}{dt}\right)^2 \\
x(0) = 0, \, x(T) = H\n\end{cases}
$$
\n(11)

que possui a seguinte *solução analítica*:

$$
x(t) = \frac{m}{c} \ln \left( \frac{\cosh \left( \frac{g}{v_t} t + K \right)}{\cosh \left( K \right)} \right),\tag{12}
$$

onde  $K=\frac{1}{2}$  $\frac{1}{2} \ln \left( \frac{1 - e^{-(v_t T + H)c/m}}{e^{(v_t T - H)c/m} - 1} \right)$  $e^{(v_t T - H)c/m}-1$ .

Resolva o PVC [\(11\)](#page-3-2) no intervalo  $t \in [0,T]$ , com  $T = 12s$ ,  $H = 446m$ ,  $g = 9.81m/s^2$ ,  $m = 70Kg$  e o valor de c obtido no item (c) da atividade 3. Aplique o método das diferenças finitas:

- (a) Usando  $h = t_i t_{i-1} = 1.0$ . Faça um gráfico da solução numérica no intervalo calculado, juntamente com a solução exata [\(8\)](#page-2-1);
- (b) Repita o exercício utilizando  $h = 10^{-q}$  onde  $q \in \{0, 1, 2, 3\}^7$  $q \in \{0, 1, 2, 3\}^7$  e calcule o erro máximo  $e_q \equiv \max_{i=0..n} \{|x_i - x(t_i)|\}$  em cada caso. Faça o gráfico de log<sub>10</sub>  $e_q \times q$ .

<span id="page-3-0"></span> $5A$  ordem de convergência dos métodos numéricos é definida pelo valor p quando existe uma constante C tal que  $e_i < Ch^{p+1}$ . Sendo  $e_i$  o erro em cada passo, o *erro total* final (no passo n) será  $e_q < ne_i < Ch^{p+1}(t_n-t_0)/h = C'h^p$ .  $^6$ Lembre-se que estamos trabalhando com um eixo que cresce para baixo.

<span id="page-3-3"></span><span id="page-3-1"></span><sup>&</sup>lt;sup>7</sup>Note que para  $q = 3$  a matriz A o sistema linear a ser resolvido será  $(n - 1) \times (n - 1) = 11999 \times 11999!$  A resolução desse sistema é rápida somente porque se trata de uma matriz tridiagonal.

(c) Calcule a ordem de convergência obtida para esse problema. Como esse resultado se compara à ordem de convergência teórica das aproximações de diferenças finitas utilizadas para as derivadas?

Observação: Perceba que se trata de um problema não linear. Você precisará aplicar o método de Newton-Raphson para resolver o sistema não linear resultante da discretização por diferenças finitas. Utilize como aproximação inicial  $x_i^{(0)} = \frac{H}{T}$  $\frac{H}{T}t_i$  (o valor de x se a velocidade fosse constante), e uma precisão de parada de  $||x^{(k)} - x^{(k-1)}||_{\infty} < \varepsilon = 10^{-12}$ . Resolva o sistema linear de cada iteração por meio do operador divisão a esquerda do MATLAB (se for resolver em outra plataforma, observar que se trata de um sistema tridiagonal, e que pode ser resolvido eficientemente adaptando o método de eliminação de Gauss para esse tipo de sistema).